# บทที่ 3

#### ระเบียบวิธีการวิจัย

## 3.1 ข้อมูลที่ใช้ในการศึกษา

้การศึกษาความสัมพันธ์ของการส่งออกต่อการเจริญเติบโตทางเศรษฐกิจ ของกลุ่มอนุภาค ้ล่มน้ำโขง ได้ทำการศึกษา ความสัมพันธ์ของประเทศสมาชิกทั้ง 6 ประเทศ คือ ไทย พม่า สาธารณะ รัฐประชาธิปไตยประชาชนลาว กัมพูชา เวียดนาม และจีน (ยูนาน) โดยใช้ข้อมูลทุติยภูมิในรูปแบบ ข้อมูลแพนเนล ซึ่งประกอบไปด้วยข้อมูลอนุกรมเวลาและข้อมูลภาคตัดขวาง

ข้อมูลอนุกรมเวลา (Time Series Data) ใค้แก่ข้อมูลรายปีของประเทศกลุ่มอนุภาคลุ่มน้ำ โขง ตั้งแต่ปี ตั้งแต่ปี ค.ศ. 1988 – ค.ศ. 2007 รวมทั้งสิ้น 20 ปี กำหนดให้  $T$  คือ ข้อมูลอนุกรมเวลา ดังนั้น  $T = 20$ 

ข้อมูลภาคตัดขวาง (Cross-Section Data) คือประเทศในกลุ่มอนุภาคลุ่มน้ำโขง ทั้ง 6 ประเทศ ได้แก่ ไทย พม่า สาธารณะรัฐประชาธิปไตยประชาชนลาว กัมพูชา เวียดนาม และจีน (ยู-นาน) กำหนดให้  $\,N\,$  คือ จำนวนข้อมูลภาคตัดขวาง ดังนั้น  $\,N\!=\!6\,$ 

จำนวนค่าสังเกตของข้อมูลแพนเนลมีจำนวนเท่ากับ  $N^*\bar{T}$  ดังนั้นจำนวนค่าสังเกตที่ใช้ใน การศึกษาความสัมพันธ์ของการส่งออกและการเจริญเติบโตทางเศรษฐกิจเท่ากับ 120 ค่าสังเกต

โดยมีรายละเอียดของแหล่งที่มาของข้อมูลดังนี้

มูลค่าการส่งออกของประเทศไทย พม่า สาธารณะรัฐประชาธิปไตยประชาชนลาว  $1.$ ้กัมพูชา เวียดนาม และจีน (ยูนาน) ตั้งแต่ปี พ.ศ. 2531 – พ.ศ. 2550 ซึ่งได้จากธนาคารพัฒนาเอเชีย เ (ADB: Asian Development Bank)

2. ผลิตภัณฑ์มวลรวมภายในประเทศเบื้องต้นที่แท้จริง (Real GDP) ซึ่งเป็นตัวที่แสดงให้ ้เห็นถึงการเจริญเติบโตทางเศรษฐกิจ ในประเทศไทย พม่า สาธารณะรัฐประชาธิปไตยประชาชน ิลาว กัมพูชา เวียดนาม และจีน (ยูนาน) ตั้งแต่ปี พ.ศ. 2531 – พ.ศ. 2550 ซึ่งได้จากธนาคารพัฒนา เอเชีย (ADB: Asian Development Bank)

## 3.2 ตัวแปรที่ใช้ในการศึกษา

ิการศึกษาความสัมพันธ์ของการส่งออกต่อการเจริญเติบโตทางเศรษฐกิจ ของประเทศใน กล่มประเทศอนภาคล่มน้ำโขง จะพิจารณาการส่งออกว่ามีผลต่อการเจริญเติบโตทางเศรษฐกิจ อย่างไร โดยจะใช้ผลิตภัณฑ์มวลรวมภายในประเทศเบื้องต้นที่แท้จริง (Real GDP) เป็นตัวสะท้อน ให้เห็นถึงการเจริญเติบโตทางเศรษฐกิจ ซึ่งตัวแปรที่ใช้ในการศึกษาจะนำข้อมูลตัวแปรดังกล่าวมา แปลงให้อยู่ในรูปของลอกการิทึม (Logarithm) ซึ่งรายละเอียดของตัวแปรแต่ละตัวที่ใช้ในการศึกษา กีดังนี้

1. ตัวแปรตาม (Dependent Variable)

้ตัวแปรตาม คือ การเจริญเติบโตทางเศรษฐกิจ ของประเทศในกลุ่มประเทศอนุภาคลุ่มน้ำ โขง (GMS) ได้แก่ ผลิตภัณฑ์มวลรวมภายในประเทศเบื้องต้นที่แท้จริง (Real GDP) ดังนั้น เมื่อ แปลงค่าให้อยู่ในรูปของลอกการิทึม จะได้

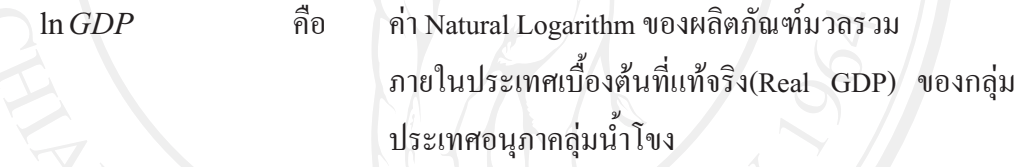

2. ตัวแปรอิสระ (Independent Variable) ตัวแปรอิสระ คือ การส่งออกของกล่มประเทศอนภาคล่มน้ำโขง ได้แก่ ค่ำ Natural Logarithm ของการส่งออก ของกลุ่มประเทศ  $ln EX$ คือ อนภาคล่มน้ำโขง

## 3. ตัวแปรหุ่น (Dummy Variable) ตัวแปรหุ่น คือ ประเทศต่างๆ ในกลุ่มอนุภาคลุ่มน้ำโขง ได้แก่

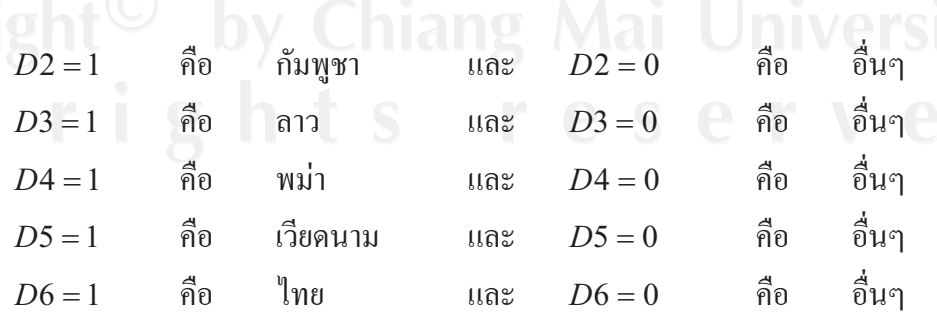

## .3.3 แบบจำลองที่ใช้ในการศึกษา

การวิเคราะห์ข้อมูลแพนเนล (Panel Data) จะทำการทดสอบความสัมพันธ์และประมาณค่า ้ ความสัมพันธ์ของตัวแปรในแบบกำลองแพนเนล โดยเมื่อทำการพิการณาแบบกำลองตามแนวคิด ของ Gershon Feder ซึ่งกำหนดความสัมพันธ์ระหว่างการส่งออกและผลผลิตมวลรวมในประเทศ อยู่ในแบบจำลองทวิภาค โดยพิจารณาจากสมการ (2.50)

$$
\frac{dY}{Y} = \alpha \left(\frac{I}{Y}\right) + \beta \left(\frac{dL}{L}\right) + \left[\frac{\delta}{1+\delta} - \theta\right] \left(\frac{dX}{X}\right) \left(\frac{X}{Y}\right) + \theta \left(\frac{dX}{X}\right) \tag{3.1}
$$

ถ้าสมมติให้ปัจจัยทุนและแรงงานคงที่ จะเห็นได้ว่าผลิตภัณฑ์ภายในประเทศรวมจะขึ้นอยู่ กับการเติบโตของภาคการส่งออก

ี่ซึ่งจากข้อสมมติข้างต้น สามารถเขียนแบบจำลองเชิงส้นตรง (Linear Form) ของการ ี่ ส่งออกต่อการเจริญเติบโตทางเศรษฐกิจ ของประเทศในกลุ่มประเทศอนุภาคลุ่มน้ำโขง ได้ดังนี้

#### $GDP = f(EX)$

 $(3.2)$ 

หรือเขียนในรูปของ Logarithm ได้ดังนี้

$$
\ln GDP_{ii} = \alpha_i + \beta_{1i} \ln EX_{ii} + \varepsilon_{ii}
$$
\n(3.3)

สิง  $i = 1, 2, \ldots, 6$  une  $t = 1, 2, \ldots, 20$ ค่ำ Natural Logarithm ของผลิตภัณฑ์มวลรวมภายในประเทศ โดยที  $ln GDP$ คือ เบื้องต้นที่แท้จริง(Real GDP) ของประเทศ  $i$  ณ เวลา  $t$  $ln EX$ ค่ำ Natural Logarithm ของมูลค่าการส่งออกของประเทศ  $i$  ณ คือ เวลา $t$ คือ ค่าพารามิเตอร์ คืก  $\alpha$  une  $\beta_1$ 

สำหรับการประมาณค่าแบบจำลอง Fix Effects Model เมื่อพิจารณาถึงการประมาณค่า ้ความแตกต่างระหว่างประเทศ โดยสมมติให้ค่าคงที่ของสมการและค่าสัมประสิทธิ์ความชันของแต่ ิละประเทศแตกต่างกัน ดังนั้นจากสมการ (3.3) สามารถเขียนแบบจำลอง เพื่อทำการประมาณค่า ้ความสัมพันธ์ของการส่งออกต่อการเจริญเติบโตทางเศรษฐกิจของกลุ่มประเทศลุ่มน้ำโขง โดยแยก การทดสอบออกเป็นรายประเทศ ได้ดังนี้

 $\ln GDP_{ii} = \alpha_1 + \alpha_2 D2_i + \alpha_3 D3_i + \alpha_4 D4_i + \alpha_5 D5_i + \alpha_6 D6_i + \beta_1 \ln EX_{ii} +$  $\beta_2(D2_i * \ln EX_i) + \beta_3(D3_i * \ln EX_i) + \beta_4(D4_i * \ln EX_i) + \beta_5(D5_i * \ln EX_i) +$  $\beta_6(D6, * \ln EX_{it}) + u_{it}$ 

 $(3.4)$ 

ี จากแบบจำลองจะเห็นได้ว่าตัวแปรแต่ละตัว มีหน่วยนับในจานเดียวกันโดยการ Take logarithm เข้าไปในตัวแปรที่ไม่ได้มีหน่วยนับอย่ในรปร้อยละ เพื่อแสดงความยืดหย่นของตัวแปร ตามที่มีต่อตัวแปรกิสระ

#### 3.4 สมมติฐานในการศึกษา

ในการศึกษานี้ มีสมมติฐานในแบบจำลองที่คาดหวังไว้ดังนี้

1. ค่าสัมประสิทธิ์ของการส่งออกที่มีผลต่อผลิตภัณฑ์มวลรวมภายในประเทศเบื้องต้นที่ แท้จริง ควรจะมีค่าเป็นบวกหรือมากกว่าศนย์ เนื่องจากหากมีการเปลี่ยนแปลงของมลค่าการส่งออก ้ จะส่งผลกระทบต่อผลิตภัณฑ์มวลรวมภายในประเทศเบื้องต้นที่แท้จริง ในทิศทางเดียวกัน เช่น หาก ้มูลค่าการส่งออกเพิ่มขึ้น ก็จะทำให้ดุลการค้าดีขึ้น อันจะส่งผลให้ผลิตภัณฑ์มวลรวมภายในประเทศ เบื้องค้นที่แท้จริง เพิ่มขึ้นตามไปด้วย เพราะการขยายตัวของการส่งออกนั้นทำให้เกิดการจัดสรร ิทรัพยากร และประสิทธิภาพการผลิตที่ดีขึ้น ส่งผลให้ผลผลิตมวลรวมภายในประเทศสงขึ้น ซึ่งก็จะ แสดงถึงการเจริญเติบโตทางเศรษฐกิจของประเทศที่สูงขึ้นด้วย

้ถ้าค่าสัมประสิทธิ์ของการส่งออกน้อยกว่าศนย์ อธิบายได้ว่า การเปลี่ยนแปลงการ ส่งออกจะส่งผลกระทบต่อผลิตภัณฑ์มวลรวมภายในประเทศเบื้องต้นที่แท้จริง ในทิศทางตรงกัน ึ ข้าม เช่น หากมูลค่าการส่งออกเพิ่มขึ้น แต่การเพิ่มขึ้นของมูลค่าการส่งออก (X) อาจน้อยกว่ามูลค่า ึการนำเข้า (M) ที่ลดลง จึงส่งผลให้ดุลการค้าลดลง หรืออาจเกิดจากตัวแปรอื่นที่เรามิได้ทำการศึกษา เช่น การบริโภคของประชาชน (C) การใช้จ่ายของรัฐบาล (G) หรือการลงทุนของภาคเอกชน (I) คัง สมการ Y=C+I+G+X-M ซึ่งจะทำให้ผลิตภัณฑ์มวลรวมภายในประเทศเบื้องต้นที่แท้จริง (Y) ลดลง ซึ่งก็จะแสดงถึงการเจริญเติบโตทางเศรษฐกิจของประเทศที่ลดลงตามไปด้วย

#### 3.5 วิธีการวิเคราะห์ข้อมูล

ในการศึกษาครั้งนี้เป็นการวิเคราะห์เชิงปริมาณ (Quantitative analysis) การศึกษาโดยใช้ ข้อมูลอนุกรมเวลา (Time Series Data) โดยเฉพาะอย่างยิ่งข้อมูลทางด้านเศรษฐศาสตร์พบว่า ข้อมูล อนกรมเวลาโดยทั่วไปมีแนวโน้มสงขึ้นเมื่อเวลาผ่านไป และมักมีคณสมบัติไม่นิ่ง (Nonstationary) คือค่าเฉลี่ย (Mean) และค่าความแปรปรวน (Variances) จะมีค่าไม่คงที่เปลี่ยนแปลงไปตามกาลเวลา ซึ่งการทดสอบความสัมพันธ์ของตัวแปรด้วยวิธีกำลังสองน้อยที่สุด (Ordinary Least Square: OLS) หรือการประมาณค่า VAR Model โดยใช้วิธี OLS อาจก่อให้เกิดปัญหาความสัมพันธ์ไม่แท้จริง (Spurious Regression) ทำให้เมื่อหาความสัมพันธ์ระหว่างตัวแปรของสมการจะทำให้ตัวแปรของ ิสมการมีความสัมพันธ์ไม่แท้จริง (Spurious Regression) พิจารณาได้จากค่าสัมประสิทธิ์ของตัวแปร ี่ต่างๆ มีความสัมพันธ์อย่างมีนัยสำคัญทางสถิติ และค่าสถิติ R-squared ที่ได้มีค่าสูง ในขณะที่ค่า Durbin-Watson มีค่าต่ำ สาเหตุดังกล่าวเกิดจากการที่ตัวแปรมีความสัมพันธ์ต่อกันในลักษณะของ เงื่อนเวลา มากกว่าในลักษณะพื้นฐานทางเศรษฐกิจทำให้ค่าสถิติที่ได้จากสมการการถดถอยขาด ้ความน่าเชื่อถือและไม่มีประสิทธิภาพ ดังนั้นก่อนนำข้อมูลไปศึกษาจึงต้องมีการทดสอบคุณสมบัติ ี ดังกล่าวของข้อมูลโดยการทดสอบความนิ่งของข้อมูล หรือการทดสอบยูนิทรูท (Unit Root Test) เพื่อไม่ให้เกิดการบิดเบือนในการตีความผลทางด้านสถิติ ซึ่งปัญหาดังกล่าวสามารถแก้ไขได้ด้วย การทำให้ตัวแปรที่มีปัญหาอยู่ในรูปผลต่าง (Differencing) อนกระทั่งตัวแปรเหล่านั้นมีคุณสมบัติ Stationary แต่การกระทำดังกล่าวย่อมก่อให้เกิดผลกระทบเชิงลบในแง่ที่ว่า แบบจำลองที่ประมาณ ึการได้จะขาดข้อมูลในส่วนที่เกี่ยวกับการปรับตัวของตัวแปรต่างๆ ในแบบจำลองเพื่อให้เกิดดุลย ภาพทางเศรษฐศาสตร์ในระยะยาว ทำให้ความสัมพันธ์ในระยะยาวของตัวแปรต่างๆหายไป ค่า Degree of Freedom ลดลง และการแปรความหมายของตัวแปรต่างๆที่ค่าระดับจะเปลี่ยนแปลงไป ด้วย

การวิเคราะห์ความสัมพันธ์ของการส่งออก ต่อการเจริญเติบโตทางเศรษฐกิจของกลุ่ม ในครั้งนี้ศึกษาโดยใช้การวิเคราะห์ข้อมูลแพนเนล โดยมีขั้นตอนใน ประเทศอนุภาคลุ่มน้ำโขง การศึกษาคือ การทดสอบแพนเนลยูนิทรูท และการทดสอบความสัมพันธ์ของตัวแปรในแบบจำลอง มีขั้นตอนในการศึกษาดังนี้

1. ทดสอบความนี้งของข้อมูลตัวแปรแต่ละตัวที่นำมาศึกษา โดยวิธีการทดสอบแพนเนลยู นิทรูท ด้วยวิธี Levin, Lin and Chu (LLC) test (2002)

ึการทดสอบแพนเนลยูนิทรูท หรือการทดสอบความนิ่งของข้อมูลแพนเนล ของตัวแปร การเจริญเติบโตทางเศรษฐกิจ ( ln  $GDP_u$  ) และการส่งออก ( ln  $EX_u$  ) ด้วยวิธี LLC test มีสมมติฐาน และค่าสถิติที่ใช้ในการทดสอบ แสดงดังตาราง (3.1)

ตารางที่ 3.1 แสดงสมมติฐานและค่าสถิติที่ใช้ในการทดสอบแพนเนลยูนิทรูท

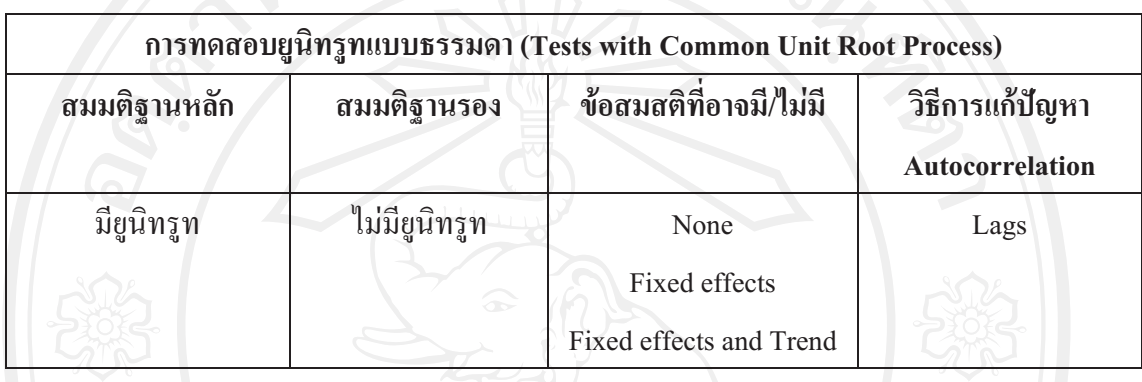

้เมื่อทำการทดสอบแพนเนลยูนิทรูทของตัวแปรแต่ละตัว โดยใช้วิธีทดสอบดังกล่าวแล้ว ี จากนั้นจะทำการพิจารณาผลการทดสอบ โดยผลการทดสอบจะต้องแสดงให้เห็นว่าตัวแปรทกตัว ในแบบจำลองความสัมพันธ์ของการส่งออกต่อการเจริญเติบโตทางเศรษฐกิจ ีของกลุ่มประเทศ ้อนุภาคลุ่มน้ำโขง มีอันดับความสัมพันธ์ของข้อมูล (Order of Integration) อันดับเดียวกัน

2. ประมาณค่าโดยวิธี Pooled OLS

3. ทดสอบความสัมพันธ์ระหว่างตัวแปรในแบบจำลอง การส่งออกต่อการเจริญเติบโตทาง เศรษฐกิจของกลุ่มประเทศอนุภาคลุ่มน้ำโขง โดยการทดสอบข้อมูลแพนเนลด้วยวิธี Fixed Effects Model และ Fixed Effects Model โดย LSDV เนื่องจากเป็นวิธีที่ให้ค่าคงที่และค่าสัมประสิทธิ์ แตกต่างกันในทุกประเทศ ซึ่งจะทำให้มีหลายค่าตามจำนวนของประเทศ ทั้งนี้เนื่องจากแต่ละ ประเทศในกลุ่มอนุภาคลุ่มน้ำโขงมีลักษณะทางเศรษฐกิจภายในประเทศที่แตกต่างกัน ดังนั้นในการ ทดสอบจึงได้กำหนดให้ค่าคงที่และค่าสัมประสิทธิ์ของแต่ละประเทศมีความแตกต่างกัน วิเคราะห์ผลกระทบในแต่ละประเทศ

รูปแบบสมการ Fixed Effects Model ที่ใช้ในการทดสอบ คือ

$$
y_{it} = \alpha_i + X_{it}' \beta + \varepsilon_{it}, \tag{3.5}
$$

โดยที่  $\varepsilon_{it} \sim \text{IID}\big(0, \sigma_{\varepsilon}^2\big)$ 

เมื่อเพิ่มตัวแปรหุ่นเพื่อทดสอบ Fixed Effects Model โดย LSDV สามารถเขียนได้เป็น

$$
y_{u} = \sum_{j=1}^{n} \alpha_{j} d_{y} + X_{u}' \beta + \varepsilon_{u}
$$
\n4. Maafouvibayauwuuaa42035Random Effects Model\n  
\n
$$
y_{u} = \mu + X_{u}' \beta + \alpha_{t} + \varepsilon_{u}
$$
\n1aufi\n  
\n
$$
\varepsilon_{u} \sim HD(0, \sigma_{e}^{2})
$$
\n
$$
\alpha_{t} \sim HD(0, \sigma_{e}^{2})
$$
\n1aufi\n  
\n1aufi\n  
\n1aufi